## SAP ABAP table GRFNMDRCONTEXT {MDR context validation}

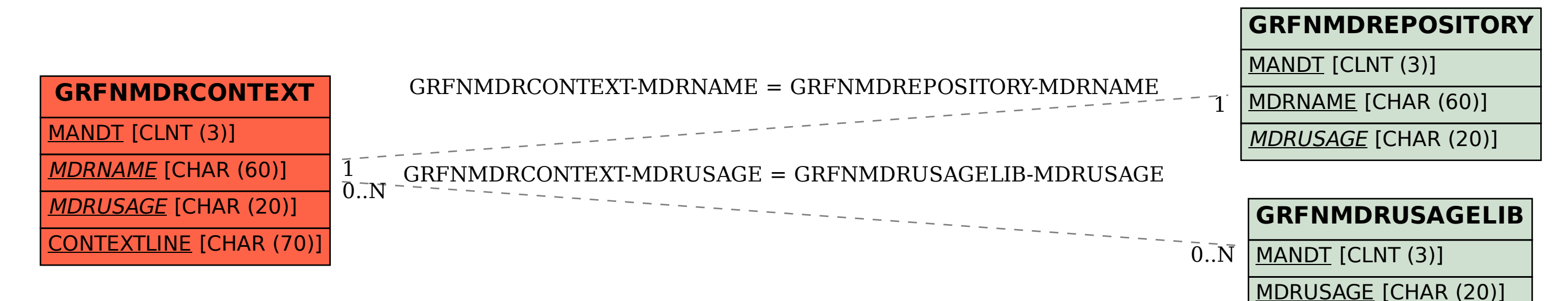